## Basics of Functional Programming

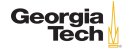

# A Motivating Example: Cafe

```
\begin{array}{c|c} 1 & \text{class } \text{Cafe} & \text{1} \\ 2 & \text{def } \text{buyCofi} \end{array}2 def buyCoffee(cc: CreditCard): Coffee = {<br>3 val cup = new Coffee()
\begin{array}{c|c} 3 & \text{val cup} = \text{new Coffee()} \\ 4 & \text{cc.charge(cup.price)} \end{array}4 cc.charge(cup.price)
                 cup
6 }
7 }
```
Bad because card is charged as a side effect.

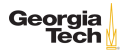

# Mockable Payments

```
1 class BetterCafe {<br>2 def buvCoffee(cc
2 def buyCoffee(cc: CreditCard, p: Payments): Coffee = {<br>3 val cup = new Coffee()
         val cup = new Coffee()4 p.charge(cc, cup.price)<br>5 cup
         cup
6 }
7 }
```
Better because we can now supply a mock Payments object, but

- $\blacktriangleright$  mocking is tedious,
- $\blacktriangleright$  function still has a side effect (does more than one thing), and
- In hard to reuse buyCoffee if we buy 2 coffees we're charged twice rather than once.

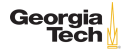

### Functional Cafe

```
1 class FunctionalCafe {
\frac{2}{3}3 def buyCoffee(cc: CreditCard): (Coffee, Charge) = {<br>4 val cup = new Coffee()
\begin{array}{c|c} 4 & \text{val cup} = \text{new Coffee()} \\ 5 & (\text{cup, Charge(cc, cup.)} \end{array}(cup, Charge(cc, cup.price))
6 }
7 }
```
Now separating concern of creating a charge from processing a charge

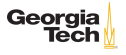

#### Composable Charges

```
1 class FunctionalCafe {
 \frac{2}{3}3 \left| \begin{array}{c} \text{def buyCoffee}(c: \text{CreditCard}): \text{(Coffee, Charge)} = \{ \\ \text{val cun = new Coffee} \text{)} \end{array} \right|4 val cup = new Coffee()<br>5 (cup, Charge(cc, cup.p)
         (cup, Charge(cc, cup.price))<br>}
 6 }
 7
 8 def buyCoffees(cc: CreditCard, n: Int): (List[Coffee], Charge) = {<br>9 val purchases: List[(Coffee Charge)] = List fill(n)(buyCoffee(co
           val purchases: List[(Coffee, Charge)] = List.fill(n)(buyCoffee(cc))
10 val (coffees, charges) = purchases.unzip
11 (coffees, charges.reduce((c1, c2) \Rightarrow c1.combine(c2)))
12 \mid \}13 }
```
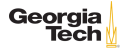

### Composable Charges

By adding a combining operator to Charge:

```
1 case class Charge(creditCard: CreditCard, amount: BigDecimal) {<br>2 def combine(other: Charge): Charge =
2 def combine(other: Charge): Charge =<br>3 if (cc == other.cc) Charge(cc, amou
\begin{array}{c|c} 3 \text{ } & \text{if (cc == other.c.)} \text{ Charge(cc, amount + other.annotation)} \\ 4 \text{ else throw new Exception("Can't combine charges on di)} \end{array}else throw new Exception("Can't combine charges on different
                     cards.")
5 }
```
we can easily compose multiple purchases into one:

```
1 def coalesce(charges: List[Charge]): List[Charge] =<br>2 charges.groupBy(.cc).yalues.map(.reduce(.combin
       charges.groupBy(_.cc).values.map(_.reduce(_ combine _)).toList
```
Georgia

### Pure Functions

A **pure function** is simply a computational representation of a mathematical function.

In Scala, a function is represented by a type such as  $A \Rightarrow B$ . The function  $f: A \Rightarrow B$  is pure iff:

- $\triangleright$  f relates every value a in A to exactly one value b in B, and
- $\triangleright$  the computation of b is determined only by the value of a.

We also say that a pure funciton has no *side effects*, that is, no observable effects on the program's state.

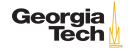

### Referential Transparency

We can operationalize the concept of function purity with referential transparency.

An expression e is referentially transparent if, for all programs p, all occurrences of e in p can be replaced by the result of evaluating e without affecting the meaning of p. A function f is pure if the expression  $f(x)$  is referentially transparent for all referentially transparent x.

The substitution model of function evaluation relies on referential transparency.

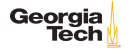

## Referential Transparency and Side Effects

Remember buyCoffee:

5 }

```
1 def buyCoffee(cc: CreditCard): Coffee = {<br>2 val cup = new Coffee()
2 \begin{array}{|l} \hbox{val cup = new Coffee()} \\ \hbox{cc. charge (cup price)} \end{array}3 \vert \cdot \vert cc.charge(cup.price)
           cup
```
Since buyCoffee returns a new Coffee() then p(buyCoffee(aliceCreditCard)) would have to be equivalent to p(new Coffee()) for any p. But that's not the case, because p(buyCoffee(aliceCreditCard)) also results in a state change to aliceCreditCard.

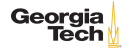

### Referential Transparency and Mutable Data

```
1 scala> val x = new StringBuilder("Hello") <br>2 x: iava.lang.StringBuilder = Hello
     2 x: java.lang.StringBuilder = Hello
 3
4 \vert scala> val y = x.append(", World")
5 \vert y: java.lang. StringBuilder = Hello, World
\frac{6}{7}7 \vert scala> val r1 = y.toString<br>8 \vert r1: java.lang.String = Hel
     8 r1: java.lang.String = Hello, World
\mathsf{Q}10 scala> val r2 = v.toString
11 \vertr2: java.lang.String = Hello, World
```
Now replace y with the expression referenced by  $y$ :

```
1 scala> val x = new StringBuilder("Hello")<br>2 x: java.lang.StringBuilder = Hello
    2 x: java.lang.StringBuilder = Hello
3
4 scala> val r1 = x.append(", World").toString
5 \vertr1: java.lang. String = Hello, World
\frac{6}{7}scala> val r2 = x.append(", World") .toString8 r2: java.lang.String = Hello, World, World
```
r1 and r2 no longer equal.

**Georgia** Tech

#### Referential Transparency and Immutable Data

```
1 scala> val x = "Hello, World"
    2 x: java.lang.String = Hello, World
\begin{array}{c} 2 \\ 3 \\ 4 \end{array}scal val r1 = x. reverse
5 \vertr1: String = dlroW, olleH
\frac{6}{7}scala> val r2 = x.reverse
8 r1: String = dlrow, olleH
```
Now replace x with expression referenced by  $x$ :

```
1 \vert scala> val r1 = "Hello, World".reverse
2 |r1: String = dlroW ,olleH
3
4 \vert scala> val r2 = "Hello, World".reverse
5 \mid r2: String = dlroW, olleH
```
r1 and r2 still equal.

Functional programming means programming with immutable data and pure functions. FP gives us:

- $\triangleright$  composability
	- $\blacktriangleright$  the meaning of the whole depends only on the meaning of the components and the rules governing their composition
- $\blacktriangleright$  equational reasoning
	- $\triangleright$  we can substitute values for the expressions that compute them, enabling local reasoning about expressions

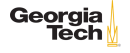